SMEI Flight Model On-Orbit Procedures – Patching Supplement SMEI/UB/PRO/010 Issue 2 - 2 April 2002 Page 1 of 4

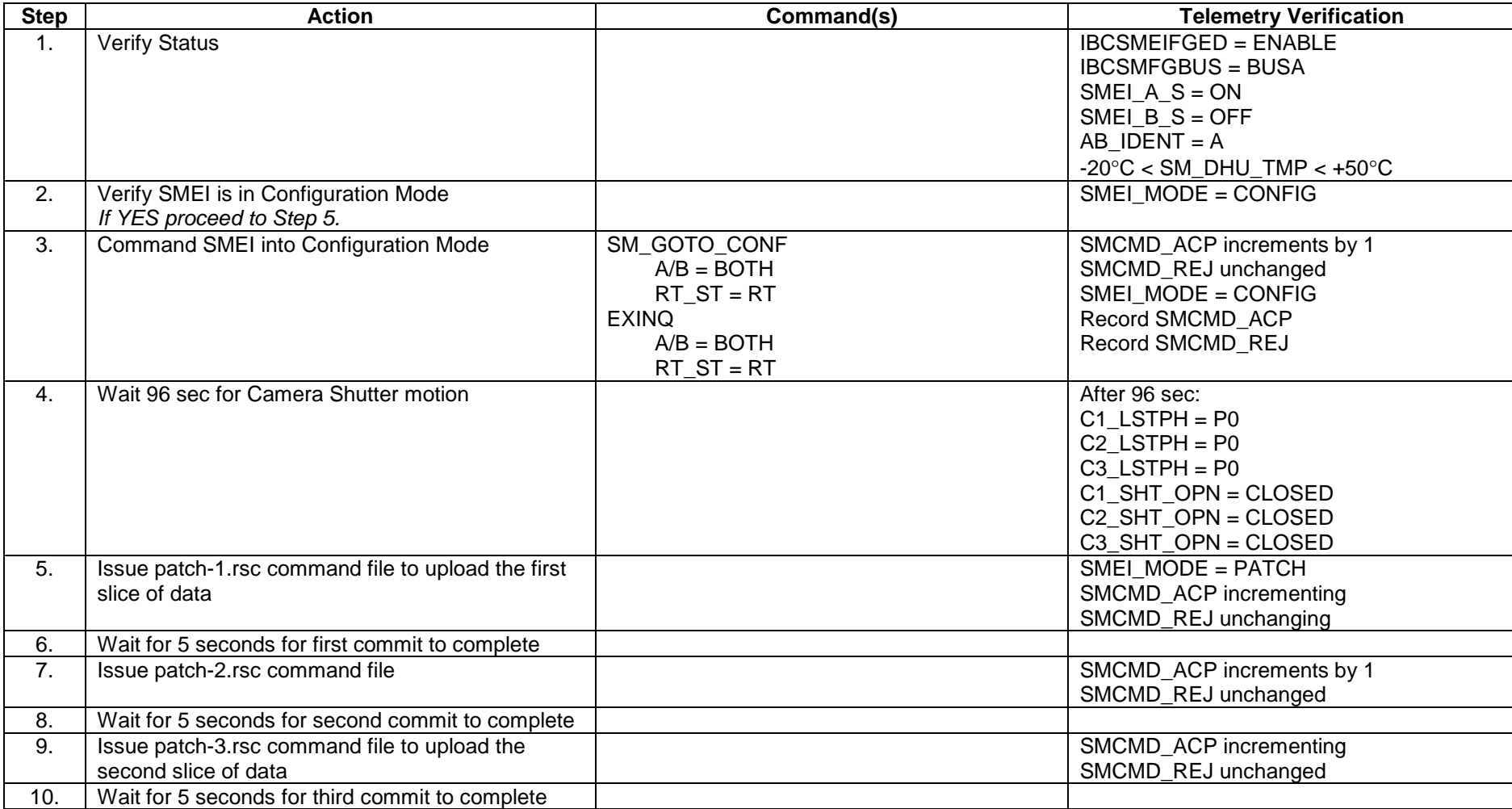

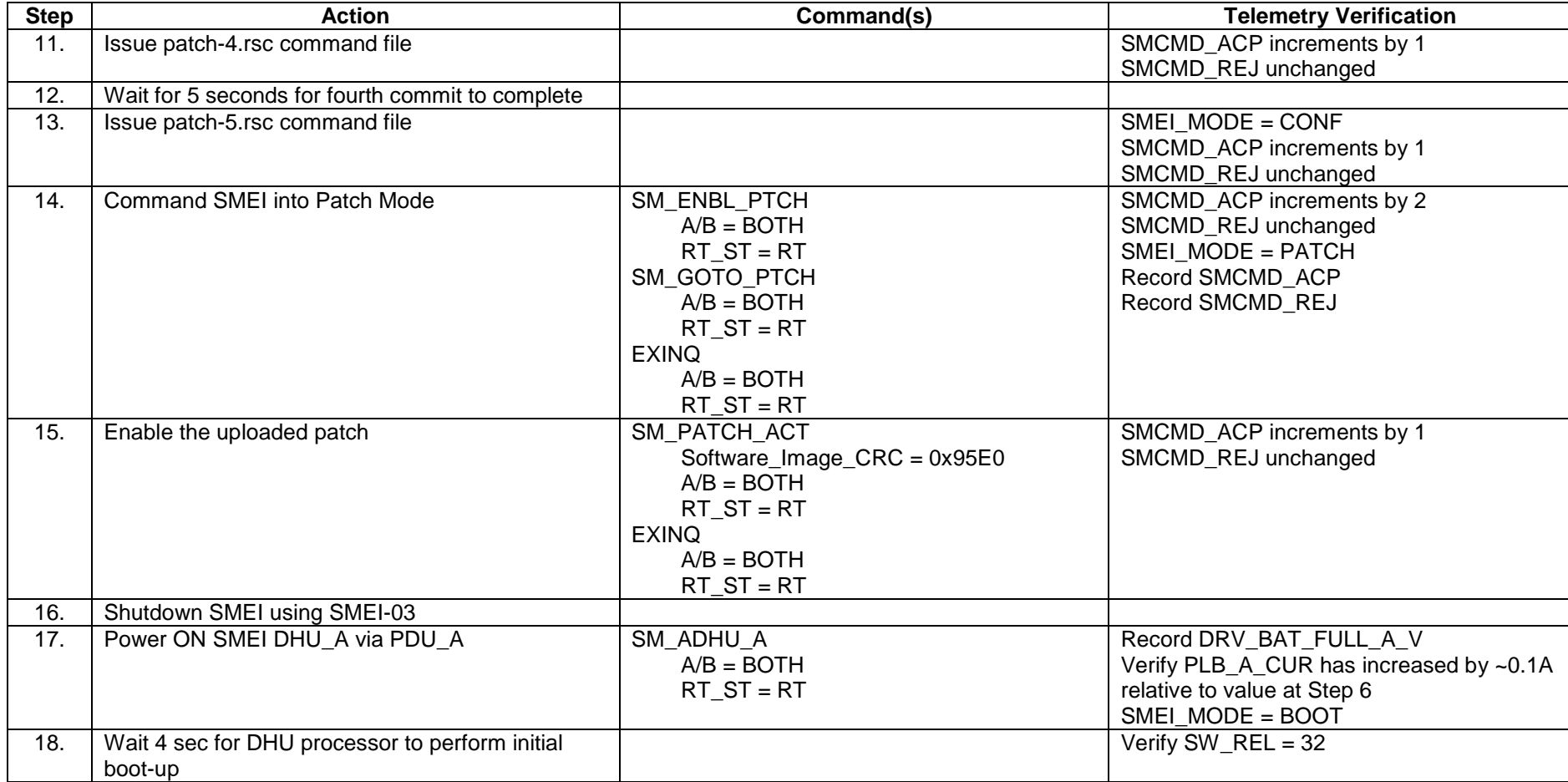

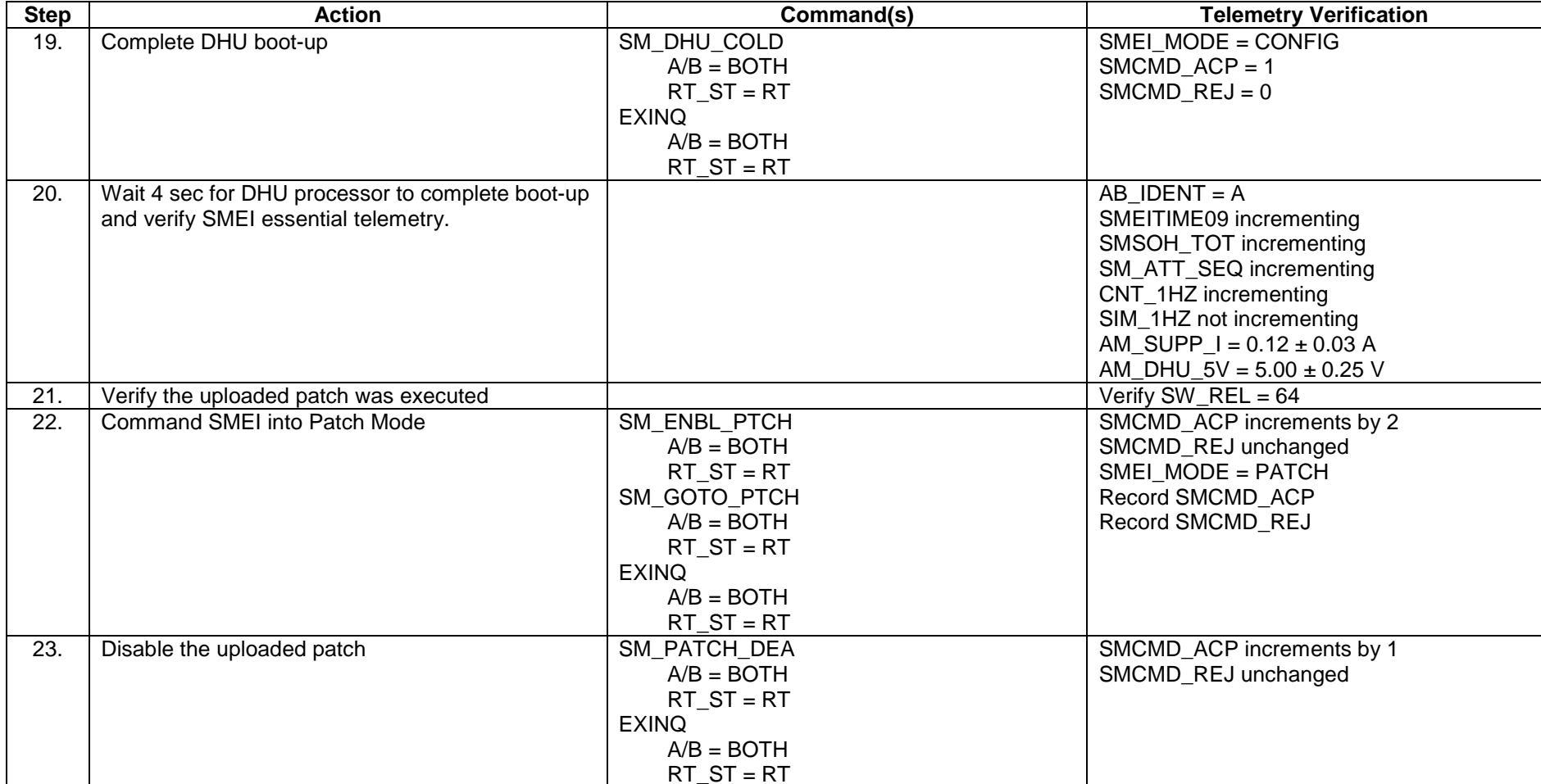

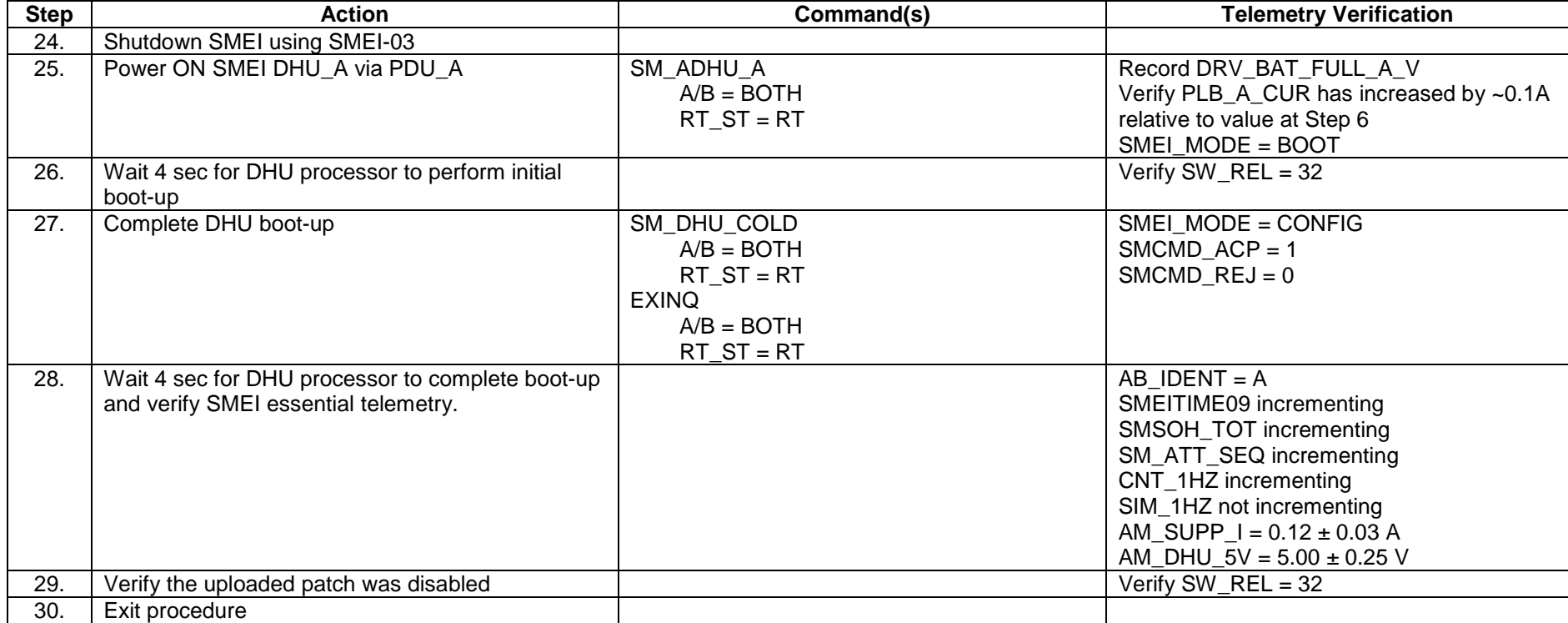